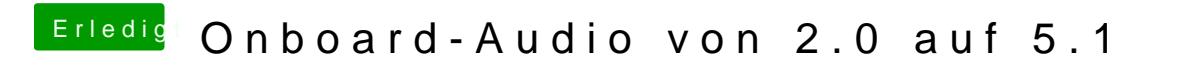

Beitrag von Alessandro Carlini vom 20. November 2016, 13:55

why? in my picture you can see what i have in extensions...can you help me?